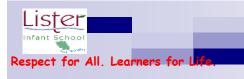

## NC Content Computing Coverage - Purple Mash

Predominant coverage of Computing (most units will include aspects of all strands) - Computer Science, Information Technology and Digital Literacy.

Specialist lessons using a range of apps and technology will be taught in the wider curriculum.

|                | Autumn 1                                                                                                    | Autumn 2                                                                                                    |
|----------------|----------------------------------------------------------------------------------------------------|----------------------------------------------------------------------------------------------------|
|                | Paws, Claws and Whiskers                                                                                                    | Superheroes                                                                                                    |
| Topic and      | Why do tigers have sharp teeth?                                                                                                    | Why do people wear a poppy?                                                                                                    |
| leading        |                                                                                                    |                                                                                                    |
| question       |                                                                                                    |                                                                                                    |
| Computing      | Online Safety and Exploring Purple Mash                                                                                                    | Animated Story Books                                                                                                    |
|                | Grouping and Sorting                                                                                                    |                                                                                                    |
| Key Objectives | To log in safely and understand why that is important. • To create an avatar and to understand what this is and how it is used. • To be able to create a picture and add their own name to it. • To start to understand the idea of 'ownership' of creative work. • To save work to the 'My Work' area and understand that this is private space.  To sort items using a range of criteria. • To sort items on the computer using the 'Grouping' activities in Purple Mash. | To introduce e-books and the 2Create a Story tool. • To add animation to a story. • To add sound to a story, including voice recording and music the children have composed. • To work on a more complex story, including adding backgrounds and copying and pasting pages. • To share e-books on a seesaw. |
| Vocabulary     | Alert, avatar, button, device, file name, icon, log in/out, menu, notifications, private, passwords, saving and search.  Criteria, groups and sort                                                                                                    | Animation, background, clipart, e-book, edit, font, sound, sound effect and text.                                                                                                    |

| Programs | Paint, 2Connect, 2Count, 2Explore                        | 2Create a Story                                          |
|----------|----------------------------------------------------------|----------------------------------------------------------|
| Apps     | 2Do It Yourself                                          |                                                          |
| Extras   | RM Maths , Active Learn, Class PC'S, Class iPads/tablets | RM Maths , Active Learn, Class PC'S, Class iPads/tablets |

|                | Spring 1                                                                                                    | Spring 2                                                                                                    |
|----------------|----------------------------------------------------------------------------------------------------|----------------------------------------------------------------------------------------------------|
|                | Memory Box                                                                                                    | Street Detectives                                                                                                    |
| Topic and      | Why is Frank Hornby famous?                                                                                                    | Why is Tuebrook called Tuebrook?                                                                                                    |
| leading        |                                                                                                    |                                                                                                    |
| question       |                                                                                                    |                                                                                                    |
| Computing      | Lego Builders                                                                                                    | Pictograms                                                                                                    |
|                |                                                                                                    | Maze Explorers                                                                                                    |
| Key Objectives | To compare the effects of adhering strictly to instructions to completing tasks without complete instructions. • To follow and | To understand that data can be represented in picture format. • To contribute to a class pictogram. • To use a pictogram to record the results of an experiment                                                                                                    |
|                | create simple instructions on the computer. • To consider how the                                                              |                                                                                                    |
|                | order of instructions affects the result.                                                                                      | To understand the functionality of the direction keys. • To understand how to create and debug a set of instructions (algorithm). • To use the additional direction keys as part of an algorithm. • To understand how to change and extend the algorithm list. • To create a longer algorithm for an activity. • To set challenges for peers. • To access peer challenges set by the teacher as 2Dos |
| Vocabulary     | Algorithm, code, computer, debugging, instructions, program                                                                    | Collect data, compare, data, pictogram, record results and title                                                                                                    |
|                |                                                                                                    | Algorithm, challenge, command, direction, instruction, left and right, route, undo and unit                                                                                                    |
| Programs       | Paint projects                                                                                                    | 2Connect and 2Count                                                                                                    |
| Apps           |                                                                                                    | 2Go                                                                                                    |

| Extras | RM Maths , Active Learn, Class PC'S, Class iPads/tablets | RM Maths , Active Learn, Class PC'S, Class iPads/tablets |
|--------|----------------------------------------------------------|----------------------------------------------------------|

|                | Summer 1                                                                                      | Summer 2                                                                           |
|----------------|-----------------------------------------------------------------------------------------------|------------------------------------------------------------------------------------|
|                | Africa Oye!                                                                                   | Splendid Skies                                                                     |
| Topic and      | Can you grow tangerines in Liverpool?                                                         | Why are the Wright brothers famous?                                                |
| leading        |                                                                                               |                                                                                    |
| question       |                                                                                               |                                                                                    |
| Computing      | Coding                                                                                        | Spreadsheets                                                                       |
|                |                                                                                               | Technology outside school                                                          |
| Key Objectives | To understand what instructions are and predict what might happen                             | To know what a spreadsheet program looks like. • To locate 2Calculate in           |
| Reg Objectives | when they are followed. • To use code to make a computer program.                             | Purple Mash. • To enter data into spreadsheet cells. • To use 2Calculate image     |
|                | • To understand what object and actions are. • To understand what                             | tools to add clipart to cells. • To use 2Calculate control tools: lock, move cell, |
|                | an event is. • To use an event to control an object. • To begin to                            | speak and count.                                                                   |
|                | understand how code executes when a program is run. • To                                      |                                                                                    |
|                | understand what backgrounds and objects are. • To plan and make a                             | To walk around the local community and find examples of where technology is        |
|                | computer program.                                                                             | used. • To record examples of technology outside school                            |
| Vocabulary     | Action, algorithm, background, code, coding, command, debug,                                  | Button, calculations, cell, clipart, column, count tool, data, delete, image, lock |
|                | debugging, event, execute, instruction, object, output, plan, programmer, properties and run. | cell, move cell, row, speak tool, spreadsheets and value.                          |
|                | programmer, properties and run.                                                               |                                                                                    |
|                |                                                                                               | Computer and technology                                                            |
| Programs       | 2Dos, code chimp and tools                                                                    | 2Calculate                                                                         |
| Apps           |                                                                                               |                                                                                    |
|                |                                                                                               | 2Publish plus                                                                      |
| Extras         | RM Maths , Active Learn, Class PC'S, Class iPads/tablets                                      | RM Maths , Active Learn, Class PC'S, Class iPads/tablets                           |